# **MGS 2009: FUN Lecture 4**

*More about Monads*

Henrik Nilsson

University of Nottingham, UK

# **Monads in Haskell**

In Haskell, the notion of <sup>a</sup> monad is captured bya **Type Class**:

class Monad <sup>m</sup> where

return :: <sup>a</sup> -> <sup>m</sup> <sup>a</sup>

 $(>>=)$  :: m a ->  $(a -> m b)$  -> m b

Allows names of the common functions to beoverloaded and sharing of derived definitions.

# **This Lecture**

- Monads in Haskell
- Some standard monads
- Combining effects: monad transformers

# **The Maybe Monad in Haskell**

instance Monad Maybe where -- return :: <sup>a</sup> -> Maybe <sup>a</sup> return <sup>=</sup> Just

> -- (>>=) :: Maybe <sup>a</sup> -> (a -> Maybe b) -- -> Maybe <sup>b</sup> Nothing  $\gg =$  = Nothing  $(Just x) >> f = f x$

 $MGS 2009:$  FUN Lecture  $4 - p.1/39$ 

MGS 2009: FUN Lecture <sup>4</sup> – p.3/39

### **Exercise 1: A State Monad in Haskell**

Haskell 98 does not permit type synonyms to be instances of classes. Hence we have to define <sup>a</sup>new type:

newtype  $S$  a =  $S$  (Int -> (a, Int))

```
unS \colon S a -> (Int -> (a, Int))
unS (S f) = f
```
Provide <sup>a</sup> Monad instance for S.

# **Exercise 1: Solution**

```
instance Monad S where
     return a = S (\succeq s \rightarrow (a, s))m \gg= f = S \sin \left( \frac{1}{2} \right)let (a, s') =unS m s
          in unS (f a) s'
```
# **Monad-specific Operations (1)**

To be useful, monads need to be equipped withadditional operations specific to the effects inquestion. For example:

```
fail :: String -> Maybe a
fail s = Nothing
```
catch :: Maybe <sup>a</sup> -> Maybe <sup>a</sup> -> Maybe <sup>a</sup>  $m1$  'catch'  $m2 =$ case m1 of Just -> m1 Nothing -> m2 MGS 2009: FUN Lecture <sup>4</sup> – p.7/39

# **Monad-specific Operations (2)**

Typical operations on <sup>a</sup> state monad:

set  $::$  Int  $-> S()$ set  $a = S \ (\_ \rightarrow \ ()), a)$ 

get :: <sup>S</sup> Int  $get = S (\succeq s ->(s, s))$ 

Moreover, need to "run" a computation. E.g.:

runS :: <sup>S</sup> <sup>a</sup> -> <sup>a</sup> runS  $m = fst$  (unS  $m$  0)

MGS 2009: FUN Lecture <sup>4</sup> – p.6/39

MGS 2009: FUN Lecture 4 – p.5/39

# **The do-notation (1)**

#### Haskell provides convenient syntax forprogramming with monads:

do

a  $\leftarrow exp_1$  $b \leftarrow exp_2$ 

return  $\it exp_3$ 

#### is syntactic sugar for

```
exp_1 >>= \a ->
\exp_2 \Rightarrow = \b -return \mathit{exp}_3
```
# **The do-notation (2)**

Computations can be done solely for effect, ignoring the computed value:

> $exp<sub>1</sub>$  $exp_2$

do

#### return  $\it exp_3$ is syntactic sugar for

```
exp_1 >>= \_ ->
exp_2 >>= \_ ->
return \mathit{exp}_3
```
# **The do-notation (3)**

# A let-construct is also provided:

```
let a = exp_1b = exp<sub>2</sub>return \it exp_3
```
#### is equivalent to

do

do

a  $\leq$ - return  $\exp_1$ b <- return  $exp_2$ return  $\it exp_3$ 

# **Numbering Trees in do-notation**

```
numberTree :: Tree a -> Tree Int
numberTree t = runS (ntAux t)
    wherentAux :: Tree a -> S (Tree Int)
        ntAux (Leaf ) = do
             n <- get
             set (n + 1)return (Leaf n)
        ntAux (Node t1 t2) = do
             t1' <- ntAux t1
             t2' <- ntAux t2return (Node t1' t2')
                                         MGS 2009: FUN Lecture 4 – p.12/39
```
MGS 2009: FUN Lecture <sup>4</sup> – p.11/39

MGS 2009: FUN Lecture <sup>4</sup> – p.10/39

MGS 2009: FUN Lecture <sup>4</sup> – p.9/39

# **The Compiler Fragment Revisited (1)**

Given a suitable "Diagnostics" monad <del>D</del> that collects error messages, enterVar can be turned from this:

enterVar :: Id -> Int -> Type -> Env -> Either Env ErrorMgs

into this:

enterVarD :: Id -> Int -> Type -> Env -> <sup>D</sup> Env

and then identDefs from this . . .

# **The Compiler Fragment Revisited (2)**

MGS 2009: FUN Lecture <sup>4</sup> – p.13/39

 $MCS 2009:$  FUN Lecture  $A = 0.14/39$ 

```
identDefs l env [ ] = ([ ], env, [ ])
identDefs 1 env ((i,t,e) : ds) =((i,t,e') : ds', env'', msl++msl++msl)where(e', ms1) = identAux l env e
    (\text{env}', \text{ms2}) =
       case enterVar i l t env of
           Left env' \rightarrow (env', [])Right m \rightarrow (env, [m])(ds', env'', ms3) =
      identDefs l env' ds
```
### **The Compiler Fragment Revisited (3)**

#### into this:

```
identDefsD l env [] = return ([], env)
identDefsD l env ((i,t,e) : ds) = do
   e' <- identAuxD l env e
   env' <- enterVarD i l t env
   (ds', env'') <- identDefsD l env' ds
   return ((i,t,e') : ds', env'')
```
(Suffix D just to remind us the types havechanged.)

### **The Compiler Fragment Revisited (4)**

 $MCS$  2009: FUN Lecture  $A = p.15/39$ 

MGS 2009: FUN Lecture <sup>4</sup> – p.16/39

Compare with the "core" identified earlier!

```
identDefs l env [ ] = ([ ], env)identDefs 1 env ((i,t,e) : ds) =((i, t, e') : ds', env'')where\rho'e' = identAux l env e
    env' = enterVar i 1 t env
   (ds', env'') = identDefs l env' ds
```
The monadic version is very close to ideal, without sacrificing functionality, clarity, orpureness!

# **The List Monad**

Computation with many possible results, "nondeterminism"

```
instance Monad [] where
    return a = [a]
    m \gg= f = \text{concat} (\text{map } f \text{ m})fail s = [1]
```
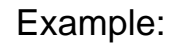

Result:

<sup>x</sup> <- [1, 2] [(1,'a'),(1,'b'),<sup>y</sup> <- ['a', 'b'] (2,'a'),(2,'b')]return (x,y)

# **The Reader Monad**

Computation in an environment:

```
instance Monad ((->) e) where
    return a = const a
    m \gg = f = \leq -\geq f (m e) e
getEnv :: ((->) e) e
getEnv = id
```
# **The Haskell IO Monad**

In Haskell, IO is handled through the IO monad. IO is **abstract**! Conceptually:

newtype IO  $a = 10$  (World  $\rightarrow$  (a, World))

#### Some operations:

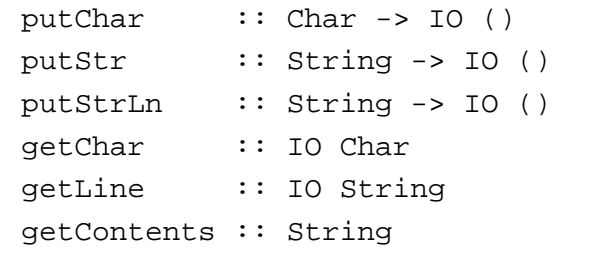

# **Monad Transformers (1)**

What if we need to support more than one typeof effect?

For example: State and Error/Partiality?

We could implement <sup>a</sup> suitable monad fromscratch:

newtype SE s  $a = SE$  (s -> Maybe (a, s))

MGS 2009: FUN Lecture 4 – p.17/39

 $MCS$  2009: FUN Lecture  $4 - p.19/39$ 

### **Monad Transformers (2)**

However:

• Not always obvious how: e.g., should thecombination of state and error have been

newtype SE s  $a = SE$  (s -> (Maybe  $a$ , s))

• Duplication of effort: similar patterns related to specific effects are going to be repeatedover and over in the various combinations.

# **Monad Transformers (3)**

**Monad Transformers** can help:

- A **monad transformer** transforms <sup>a</sup> monad by adding support for an additional effect.
- A library of monad transformers can be developed, each adding <sup>a</sup> specific effect (state, error, . . . ), allowing the programmer tomix and match.
- A form of **aspect-oriented programming**.

### **Monad Transformers in Haskell (1)**

• A **monad transformer** maps monads to monads. Represented by a type constructor  $\tt{\scriptscriptstyle T}$ of the following kind:

<sup>T</sup> :: (\* -> \*) -> (\* -> \*)

• Additionally, <sup>a</sup> monad transformer **adds** computational effects. A mapping lift fromcomputations in the underlying monad to computations in the transformed monad isneeded:

lift :: <sup>M</sup> <sup>a</sup> -> <sup>T</sup> <sup>M</sup> <sup>a</sup>

# **Monad Transformers in Haskell (2)**

• These requirements are captured by thefollowing (multi-parameter) type class:

```
class (Monad m, Monad (t m))
      => MonadTransformer t m where
   lift :: m a -> t m a
```
MGS 2009: FUN Lecture 4 – n.21/39

 $MCS$  2009: FUN Lecture  $4 - p.23/39$ 

### **Classes for Specific Effects**

A monad transformer adds specific effects to **any** monad. Thus the effect-specific operationsneeds to be overloaded. For example:

```
class Monad m => E m where
    eFail :: m a
    eHandle :: m a -> m a -> m a
```

```
class Monad m \Rightarrow S m \Rightarrow m \Rightarrow s where
      sSet :: s \rightarrow m ()sGet :: m s
```
# **The Identity Monad**

We are going to construct monads by successive transformations of the identity monad:

```
newtype I a = I a
unI (I a) = ainstance Monad I where
    return a = I a
    m \gg = f = f (unI m)
```

```
runI : I a \rightarrow arunI = unI
```
MGS 2009: FUN Lecture <sup>4</sup> – p.26/39

MGS 2009: FUN Lecture 4 – p.25/39

#### **The Error Monad Transformer (1)**

```
newtype ET \text{ m a} = ET \text{ (m (Maxbe a))}unET (ET m) = m
```
### Any monad transformed by ET is <sup>a</sup> monad:

instance Monad <sup>m</sup> => Monad (ET m) where return <sup>a</sup> <sup>=</sup> ET (return (Just a))

 $m \gg = f = ET \text{ }S \text{ }do$  $ma \le -$  un $ET \ m$ case ma of Nothing -> return Nothing Just  $a \rightarrow \text{unET}$  (f  $a$ )  $MCS$  2009: FUN Lecture  $4 - p.27/39$ 

#### **The Error Monad Transformer (2)**

#### We need the ability to run transformed monads:

```
runET :: Monad m \Rightarrow ET m a \Rightarrow m arunET etm = do
     ma < - unET e<sup>+m</sup>
     case ma of
          Just a -> return a
```
#### ET is <sup>a</sup> monad transformer:

instance Monad <sup>m</sup> =>

MonadTransformer ET <sup>m</sup> where

lift  $m = ET$   $(m \gg = \a \rightarrow return$  (Just a))

MGS 2009: FUN Lecture <sup>4</sup> – p.28/39

### **The Error Monad Transformer (3)**

### Any monad transformed by  $ET$  is an instance of  $E$ :

instance Monad  $m \Rightarrow E$  ( $ET \, m$ ) where eFail <sup>=</sup> ET (return Nothing) m1 'eHandle' m2 <sup>=</sup> ET \$ do  $ma \le -11$ un $ET \text{ m1}$ case ma of Nothing -> unET m2 Just \_ -> return ma

# **Exercise 2: Running Transf. Monads**

Let

ex2 <sup>=</sup> eFail 'eHandle' return <sup>1</sup>

- 1. Suggest a possible type for  $\rm{ex}2.$  $($ Assume 1  $:$  Int.)
- 2. Given your type, use the appropriatecombination of "run functions" to run  $\mathtt{ex}2.$

# **The Error Monad Transformer (4)**

A state monad transformed by ET is <sup>a</sup> state monad:

```
instance S m s => S (ET m) s where
   sSet s = 1ift (sSet s)
   sGet = lift sGet
```
### **Exercise 2: Solution**

 $ex2 :: ET I Int$ ex2 <sup>=</sup> eFail 'eHandle' return <sup>1</sup>

ex2result :: Int ex2result <sup>=</sup> runI (runET ex2)

 $MCS 2009:$  FUN Lecture  $A = p.29/39$ 

 $MCS$  2009: FUN Lecture  $4 - p.31/39$ 

## **The State Monad Transformer (1)**

newtype  $ST \simeq m a = ST (s \rightarrow m (a, s))$  $unST$  (ST  $m$ ) =  $m$ 

### Any monad transformed by ST is <sup>a</sup> monad:

```
instance Monad m => Monad (ST s m) where
   return a = ST (\s -> return (a, s))
```
 $MCS$  2009: FUN Lecture  $4 - n.33/39$ 

MGS 2009: FUN Lecture <sup>4</sup> – p.34/39

```
m >>= f = ST \S \S \s -> do
    (a, s') \le - unST m s
    unST (f a) s'
```
### **The State Monad Transformer (2)**

We need the ability to run transformed monads:

```
runST :: Monad m \Rightarrow ST \text{ s} m \text{ a} \rightarrow s \rightarrow m \text{ a}runST stf s0 = do
      (a, \_) <- unST stf s0
      return a
```
#### $\operatorname{ST}$  is a monad transformer:

```
instance Monad m =>
         MonadTransformer (ST s) m where
    lift m = ST (\simeq -> m \gg = \a ->return (a, s))
```
#### **The State Monad Transformer (3)**

#### Any monad transformed by  $S\texttt{T}$  is an instance of  $S\texttt{:}$

```
instance Monad m \Rightarrow S (ST s m) s where
    sSet s = ST (\setminus -\gt; return ((), s))sGet = ST (\simeq -> return (s, s))
```
An error monad transformed by ST is an error monad:

```
instance E m => E (ST s m) where
    eFail = lift eFail
    m1 'eHandle' m2 = ST \text{ } S \text{ } S \rightarrowunST m1 s 'eHandle' unST m2 s
```
# **Exercise 3: Effect Ordering**

#### Consider the code fragment

```
ex3a :: (ST Int (ET I)) Int
ex3a = (sSet 42 >> eFail) 'eHandle' sGet
```
Note that the exact same code fragment also canbe typed as follows:

```
ex3b :: (ET (ST Int I)) Intex3b = (sSet 42 >> eFail) 'eHandle' sGet
```
#### What is

```
runI (runET (runST ex3a 0))
runI (runST (runET ex3b) 0)
```
MGS 2009: FUN Lecture <sup>4</sup> – p.36/39

 $MCS$  2009: FUN Lecture  $A = p.35/39$ 

#### **Exercise 3: Solution**

```
runI (runET (runST ex3a 0)) = 0
runI (runST (runET ex3b) 0) = 42
```
#### Why? Because:

```
ST s (ET I) a ∼= s -> (ET I) (a, s)
                 ∼= s -> I (Maybe (a, s))

∼= s -> Maybe (a, s)
ET (ST s I) a ∼= (ST s I) (Maybe a)
                 ∼= s -> I (Maybe a, s)
                 ∼= s -> (Maybe a, s)
                                     MGS 2009: FUN Lecture 4 – p.37/39
```
# **Exercise 4: Alternative ST?**

To think about.

 $\mathsf{C}\mathsf{ould} \mathbin{\mathtt{ST}}$  have been defined in some other way, e.g.

newtype ST s m a = ST  $(m (s -> (a, s)))$ 

#### or perhaps

newtype ST s  $m a = ST (s \rightarrow (m a, s))$ 

# **Reading**

- Nick Benton, John Hughes, Eugenio Moggi. Monadsand Effects. In International Summer School on Applied Semantics 2000, Caminha, Portugal, 2000.
- Sheng Liang, Paul Hudak, Mark Jones. Monad Transformers and Modular Interpreters. In Proceedings of the 22nd ACM Symposium on Principles of Programming Languages (POPL'95), January 1995, San Francisco, California

MGS 2009: FUN Lecture <sup>4</sup> – p.39/39